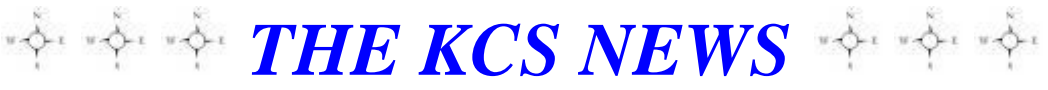

Volume 26 Issue 5 Newsletter of KITSAP COMPUTING SENIORS May 2017 ◆ Founded March 1992 by Rampton Harvey ◆

*WELCOME NEW KCS MEMBERS*

**Yun Hui Geiss Merry Kennedy Kathleen Ottarson William (Bill) Roberts Sandra Starkey**

# *KCS: 25 YEARS AND COUNTING*

Our  $25<sup>th</sup>$  Anniversary celebration is but a memory. But it was an important tribute commemorating 25 years in Kitsap County. Many presidents (16 to be exact) trustees, and members (number not available) have come and gone, but they are not forgotten. Each one made a contribution to KCS. Anniversaries are important, as your spouse can attest! A lot has happened in 25 years! How long have you been a member? Are you still using your first computer? If not, how many computers have you owned?

Just think how computers have evolved. Did you see the article in Sunday's Kitsap Sun (April 23) page 1D about Seattle's Living Computer Museum + Labs located at 2245 First Ave. S. in the SODO neighbor-hood? Check it out at: [www.livingcomputers.org/.](http://www.livingcomputers.org/) Created by Microsoft co-founder Paul Allen, the museum is home to the world's largest collection of fully restored and usable supercomputers, mainframes, minicomputers and microcomputers." They have computers going back 50 years. Also there are interactive exhibits on a number of tech topics. The second floor is billed as "nerd nirvana." This would make an interesting field trip, a trip back into yesteryear. If you go, I hope you will share your experience with us!

*Ruth Stephens*

## **STEM Event**

Kitsap Computing Seniors had a very successful day at the annual S.T.E.M event at Kitsap Mall April 22. Larry DuSavage displayed a desktop computer opened up so everyone could see the inside "guts" and displayed several hard drives. Jim Haney displayed his photography skills. Several KCS board members were on hand to share with people about the work our organization does. We talked to more than 70 people, handing out 73 brochures and 39 New Horizon computer donations. We even received a donated laptop. Many thanks to the following: Larry DuSavage, Jim Bromley, Jim Haney, Lorie Kolby, Carol McClaren, Don Brown, Pat Reese, Myra Clodius and June Jones.

*THE KCS NEWS*

Official Newsletter of Kitsap Computing Seniors PO Box 3166, Silverdale, WA 98383-3166 **[www.KitsapComputingSeniors.org](http://www.ffogynews.org/)**

# *~~MAY MEETING~~*

**Monday, May 15, 2017**

**Sheridan Park Community Center 680 Lebo Blvd. in East Bremerton** 

> **10:00 a.m. to 12:00 noon Invited Speaker**

**Bill Roberts**, **will tell us "Why run Linux when the rest of the world runs Windows?**

## *May 2017 Activities*

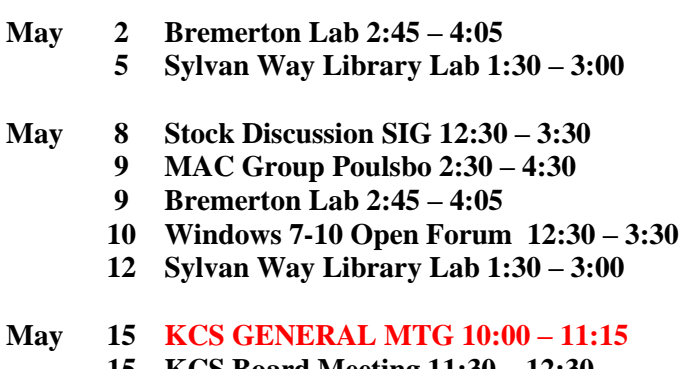

- **15 KCS Board Meeting 11:30 – 12:30**
- **16 Bremerton Lab 2:45 – 4:05**
- **19 Sylvan Way Library Lab 1:30 – 3:00**
- **May 23 26 Bremerton Lab 2:45 – 4:05 Sylvan Way Library Lab 1:30 – 3:00**
- **May 29 Memorial Day (Holiday)**
	- **30 Bremerton Lab 2:45 – 4:05**

**See the** *KCS Resource page* **at** [www.KitsapComputingSeniors.org](http://www.kitsapcomputingseniors.org/)  **for locations and descriptions of activities.**

*Jim Bromley*

## *FROM THE PRESIDENT*

Kitsap Computing Seniors is currently experiencing a leadership crisis and your board is reaching out to you for help.

In the past month, we have lost both our President and Vice President to resignation, as well as several other trustee board members due to term expiration. According to our bylaws, board members can only serve a maximum of 6 years before they must step down. As a result, we currently have four vacancies on our board. Several other board members are rapidly reaching their six years of service.

We need a newsletter editor, instructors to provide interesting and relevant training for our members, a publicity coordinator to get the word out about KCS and make us better known in the community.

Participation of our membership is not what it needs to be to ensure that we can continue to effectively serve our membership and fulfill our mission statement: Enhance Kitsap County residents' knowledge, skills and enjoyment of their personal computers. KCS members who are not currently active need to step up and offer their help and expertise. Your trustee board is looking for new "blood" with new ideas.

In the next few weeks we will reach out to you with a survey asking you to tell us what type of computer training you would like to see offered, as well as other steps we can take to enhance your membership experience. In addition, we will hold a special election for replacement board members to fill the positions we currently need help with. A mentor program of past trustees will be available to assist you in learning your new duties as a board member.

We hope you will join with us in promoting a healthy, growing organization of computer users in Kitsap County.

Sincerely, Your Trustee Board

Since the writing of this letter on April 12, Cheryl Smith has rescinded her resignation letter as Vice President and is back in office. Joining as Trustees are Ed and Susan Evans. Two more people, Al Valencia and Mary Lou Sponsler will be voted on at the next Board meeting. Mary Lou has offered to take on Programs. We still need to fill positions of Newsletter Editor, Publicity, PR and Sunshine. It's not necessary to be a trustee for those positions, but would be helpful.

*YOUR KCS OFFICERS*

#### **Ruth Stephens**

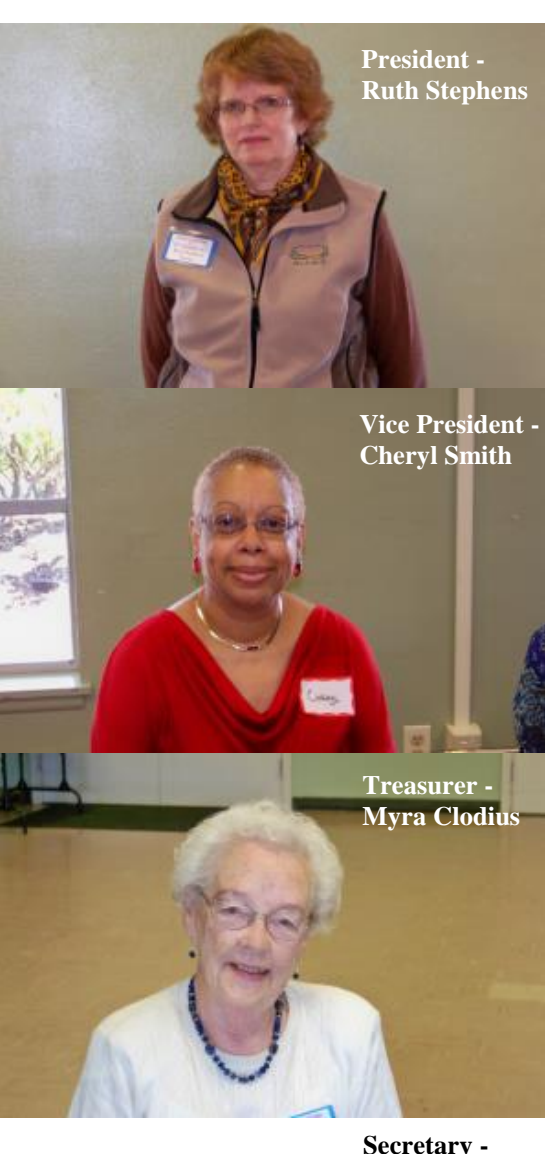

**Susan Evans**

Susan was not available for a picture at this time.

o

# **Guidelines for KCS Tech List Subscribers**

May 2017

- 1. The KCS Tech List has been established to provide subscribers with an opportunity to easily communicate computer related technical problems with fellow KCS members. When posting a message, please consider whether the subject and its content are of a computer-technical nature. These guidelines are not meant to be overly restrictive, but to help assure that the List retains a level of quality – to the benefit of everyone.
- 2. Do not send overly large messages. It is best to make List readers aware that you have some problem to share with them.
- 3. No profanity, No verbal attacks on a person, No purely commercial, No political, No religious content in postings.
- 4. When considering replying to a posting, look at the nature of the topic and whether your reply is more appropriately sent just to the sender. You should always check/change each reply message such that the "correct" address is applied.
- 5. When you send a reply, spend the small amount of time it takes to make your message easier to read, by cutting/deleting the parts of the message that aren't important to your reply, such as excess headers, extra sentences and graphics.
- 6. If you do not receive any List mail for a day or so, then you have likely been removed (Unsubscribed) from the List. A simple request to the KCS List Coordinator at [kitsapcomputingseniors@gmail.com](mailto:kitsapcomputingseniors@gmail.com) can confirm this. Don't send a test message to the List.
- 7. The KCS List Coordinator receives notification when your mailbox fills (MAILBOX FULL), or you don't keep your Internet Service bill paid (UNKNOWN USER), or your server is down (HOST NOT RESPONDING) and other such interruptions ON YOUR END of your email service. Generally, the practice here will be to tolerate error messages from a source for approximately one-day, and then Unsubscribe the account. When you have solved the problem with your email account, you can then re-subscribe to the List.
- 8. The List Coordinator will unsubscribe violators pending action by the KCS Board.

**DISCLAIMER:** Personal opinions expressed by KCS members may not represent the official position of Kitsap Computing Seniors.

## **KCS BOARD MEETING**

April 17, 2017

Co-Chair Ruth Stephens called the meeting to order at 11:35 AM at the Sheridan Park Community Center.

**Secretary's Report:** Minutes of the March 22, 2017 Board Meeting were approved as read in our Newsletter.

**Treasurer's Report**: We have \$2,787.42 in checking and \$16,529.82 in savings.

**Correspondence**: There was no correspondence received. Note: Chris Snow sent a Thank You to Mayor Patti Lent for her attendance at and support of our 25<sup>th</sup> Anniversary Event.

### **Committee Reports**:

**Membership**: Cheryl reported a total of 206 active members and 4 new members. She also stated that 45 members or potential members attended today's General Meeting.

**Hardware**: After a discussion on a previous budget line item for a second walk-around mike, Kim Leach recommended that we not purchase it as the existing equipment is more than adequate. All present agreed.

**Education**: Jack Roudebush stated they are meeting at the Sylvan Library Lab every Friday.

#### (**Continued from Page 3**)

**Education**: Jack Roudebush stated they are meeting at the Sylvan Library Lab every Friday.

**SIGS**: Don Brown stated the Stock Investor Group's meeting is on the first Monday in May. Ten people attended the April meeting.

**Programs, Publicity, and PR:** These positions are still awaiting volunteers. However, one of our new members, Bill Roberts, volunteered to speak at our May General Meeting on the subject of Virtual Machines and "Linux". As an aside, it was mentioned that the Kitsap Sun is no longer printing our meeting notices; they are now available online.

**Newsletter**: Jack Roudebush agreed to be a technical assistant for the newsletter for two months, providing he received lots of help! Myra, Ruth, Thelma and Su volunteered to help. Jack needs article input by the 22<sup>nd</sup> of each month.

**Sunshine**: Ruth Stephens reconsidered and stated she will volunteer for this position until someone else volunteers.

**New Horizons**: June Jones has interviewed an applicant and will be contacting Jim Bromley to continue the process. Also, Tax Aide donated a laptop today.

#### **Old Business**:

It was noted that our List of Trustees needs to be updated. No one has volunteered yet to work on this project.

**2017 Project for Community Center**: A 2017 Project for the Sheridan Park Community Center was discussed. One proposal was replacement or repair of the railing abutting the steps leading from the upper parking lot to the side door near our meeting room. Another proposal was to check the existing contract for "hot spots" internet, although Don and Doug both recommended not pursuing this proposal. It was suggested that Jeff Elevado be contacted to get his recommendations for our project.

### **New Business**:

**Board Infrastructure**: To enable Kitsap Computing Seniors to continue to function, the following motions were entertained:

Both Susan (Su) and Ed Evans have volunteered to become Trustees, and Su also has volunteered to accept the position of Board Secretary. Ruth moved to elect Su as Board Secretary and appoint Ed as a Trustee. Gwen seconded the motion. Motion carried.

Ed moved we elect Ruth Stephens as Board President for the period April through September 2017. Cheryl seconded the motion. Motion carried.

June moved we accept Cheryl Smith's retraction of her resignation as Vice President and re-instate her as Vice President of the Board. Ed seconded the motion. Motion carried. Marjie Colio stated she will work with Cheryl to provide support.

**2017 Audit Report**: The Audit Committee (Larry, Myra, Ruth, and Thelma) conducted the audit on April 13, 2017. Myra presented the corrected report: Balance as of 01/01/2016: Checking Account \$6,066.33, Savings Account \$12,527.91, Total funds on hand \$18,594.24. Balance on hand 12/31/2016: Checking Account \$3,368.77, Savings Account \$16,529.41, Total funds on hand \$19,878.18. Gwen moved the 2017 Audit Report as corrected be approved. June seconded the motion. Motion carried.

**2017 Budget**: A budget of \$3,000 was presented. After much discussion, June moved to accept the 2017 Budget as presented. Ed seconded the motion. Motion carried.

Our next Board Meeting is scheduled to follow the General Meeting on Monday, May 15.

There being no further business, meeting adjourned at 1:20 PM.

# 5 **THE KCS NEWS** 5

## **KCS GENERAL MEETING MINUTES**

April 17, 2017

Co-Chair for the day's meeting, Pat Reese, announced the 50/50 Raffle and gave everyone present an opportunity to get some coffee and a snack prior to the starting the meeting. Pat called the meeting to order at 10:10 AM. Carol McLaren led in the Pledge of Allegiance. Pat welcomed four visitors and two new members. Also in attendance were Past Presidents Karen Beauchene, Larry DuSavage, Ed Evans, and Jack Roudebush. Trustees present were Myra Clodius, June Jones, Gwen Olsson, Cheryl Smith, and Ruth Stephens; three Trustees were ill or had medical appointments.

Minutes of the last General Meeting held on February 20 were accepted and approved by voice vote of the members present.

Pat then turned the meeting over to Ruth Stephens, Co-Chair, who announced upcoming Computer Labs: Tuesdays at Mountain View Middle School 2:45-4:05 PM, Fridays at the Sylvan Way Library 1:00-3:00 PM, Don Brown's SIG Investor Group Monday, May 8, MAC Lab at Poulsbo Tuesday, May 9, and Larry DuSavage's Open Forum Wednesday, May 10. The latter class is on a new day, the second Wednesday of the month at Sheridan Park Community Center. These classes are on our website under KCS Calendar for May.

Larry reminded everyone this year's STEM event is being held at the Kitsap Mall on Saturday, April 22, 2017. Kitsap Computing Seniors will have a display set up. This is our second year to participate.

Ruth attributed the success of last month's 25<sup>th</sup> Anniversary Party/Potluck to the Planning Committee Members Abel Alvarez, Myra Clodius, and Marjie Colio, and others for assisting her in making this event a success. In case you missed it, photos of the event can be seen online.

Ruth read aloud a letter to the membership from Jim Bromley concerning our leadership crisis and our Board's appeal for help from our general membership. Details from this letter are presented elsewhere in this newsletter. Many of Jim's comments contributed to the discussion outlined below.

Ruth stated the focus of today's meeting is "**Does KCS Have a Future? How Do We Sustain it? and Where Do We Go from Here**?" She opened the floor for discussion and comment. All remaining Trustees, Board Members, and past Presidents, as well as several other members offered their comments on why they are members of the Kitsap Computing Seniors and why they also volunteer and in what capacities. Ruth led a discussion of the responsibilities of each Board member, as well as each Committee Chair. The consensus appeared to be that we already possess required leadership abilities among our members but should step up our recruiting efforts and increase our exchange of ideas and skills to mentor volunteers for Board positions. A continuing development of talent designed to assure filling required positions and maintaining interest in expanding technological capabilities should be a primary focus. The majority of those present agreed they want to see the organization continue and thrive and are willing to work to ensure it.

Our speaker for today, Jim Thrall, had to cancel at the last minute but has agreed to speak at our June Meeting. Our next meeting is scheduled for Monday, May 15, 2017, at 10:00 AM in the Sheridan Park Community Center. A speaker for the May meeting has not yet been determined.

It was announced that the Board Meeting would immediately follow the conclusion of the General Meeting and that all members were invited to stay for part or all of it.

Pat thanked those who brought snacks to the meeting and Ed Saftich for making coffee and setting up the snacks. Pat asked everyone to pitch in and clean up before they left. Pat also announced Ed Evans won the 50/50 Raffle.

There being no further business, meeting adjourned at 11:10 AM.

# <sup>6</sup> *THE KCS NEWS* <sup>6</sup>

## *Access Windows GodMode*

This **TIP** adapted from TechRepublic: Windows 10: Streamline your work with these power tips

Yes, you read correctly. Windows does indeed have a "GodMode," which is a collection of each individual management app and snap-in, all collected within one easy-to-access folder. The only problem is that by default, it is hidden to end users. Here's how to unhide it.

Create a new folder anywhere on the system drive and enter the following code snippet as the name of the folder:

Master Control.{ED7BA470-8E54-465E-825C-99712043E01C}

Double-click the folder to open it and you'll find a shortcut to every manageable component within Windows 10 at your fingertips.

# *Right - KCS Volunteers for S.T.E.M. Support*

*Right – L to R: Lori Colby, Jim Haney, Larry DuSavage, Don Brown and inquisitive visitors.*

*Other KCS volunteer participants not shown here: Jim Bromley, Pat Reese, Carol McLaren, Myra Clodius, and June Jones.*

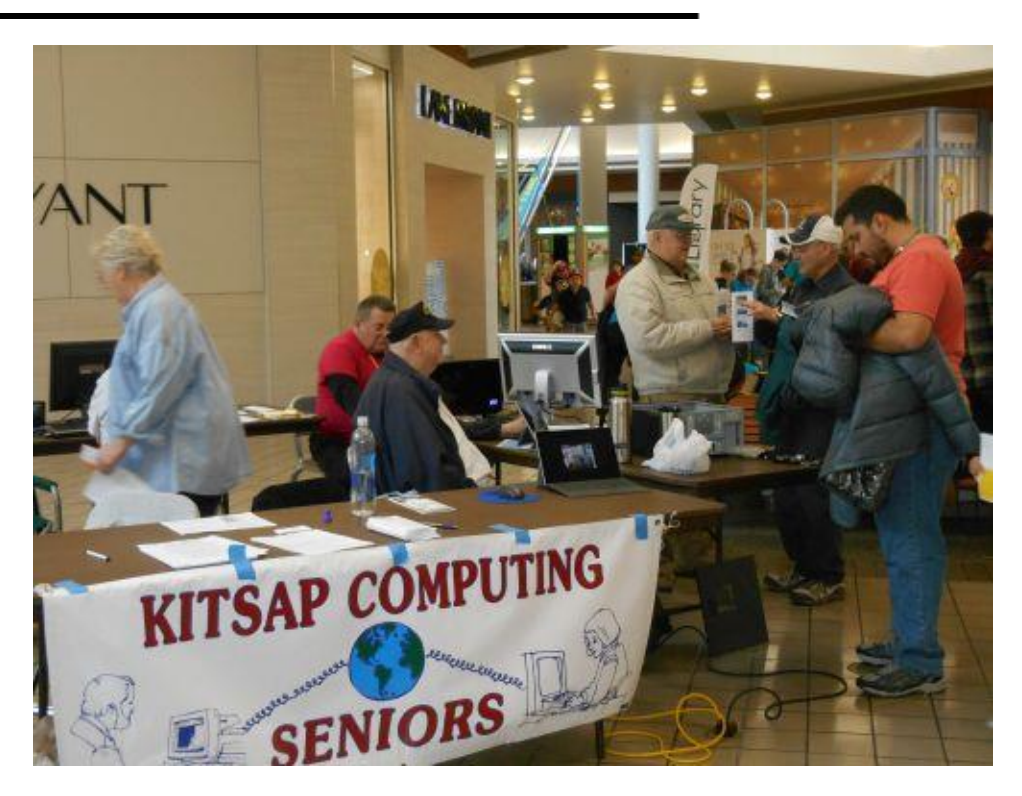

*Below – A KCS Board Meeting*

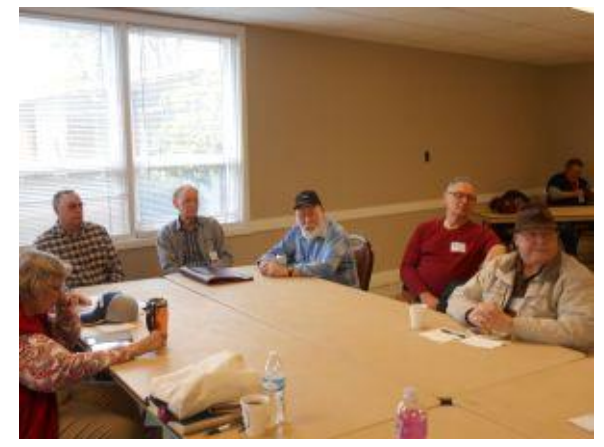

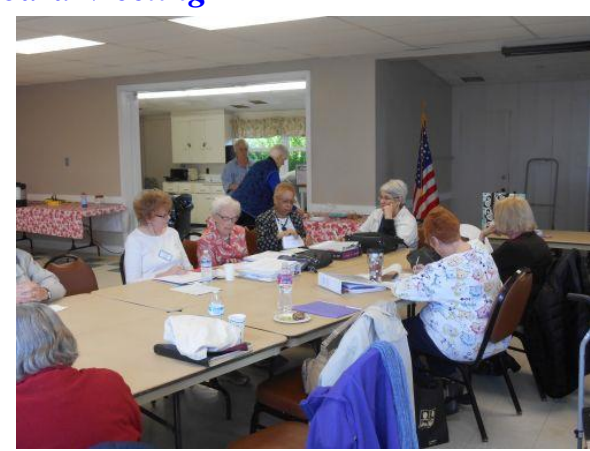